# AHYHHAKH KOCMOBOT

# ПРАВИЛА ОДИНОЧНОГО РЕЖИМА

*Кажется, сами первоначала хаоса постановили, что вам не место на Гее! Призвав в советники Луну — бледный лик ночи, и Солнце — тёплый взор дня, загадочный Космобот подчинил небольшой дом Ануннаков и теперь готов любой ценой одолеть вас и получить Гею в награду…*

## ОДИНОЧНЫЙ РЕЖИМ

Этот режим предназначен для одного игрока, которому предстоит столкнуться с таинственным Космоботом.

- Одиночный режим совместим со следующими модулями:
- Модуль «Дальние планеты» из дополнения «Странствия богов».
- Дом Мезосов из дополнения «Странствия богов».

• Модуль «Мифические существа» из дополнения «Падение богов».

 $\pm$ 

- Особые артефакты из дополнения «Падение богов».
- Дом Ниппонисов из дополнения «Падение богов».

В одиночном режиме следуйте обычным правилам игры с учётом изменений, описанных далее.

## СОСТАВ ОДИНОЧНОГО РЕЖИМА

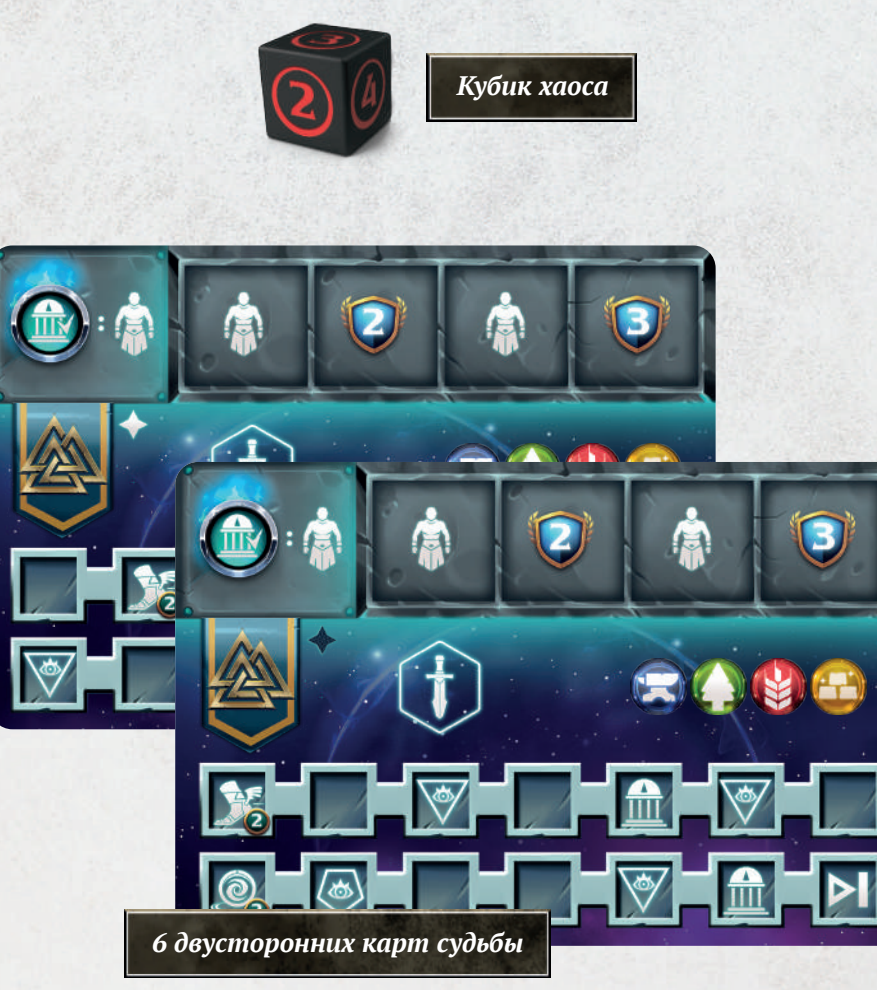

*(по 1 для каждого дома)*

*Примечание. Карты судьбы для домов Мезосов и Ниппонисов входят в дополнения «Странствия богов» и «Падение богов» соответственно.*

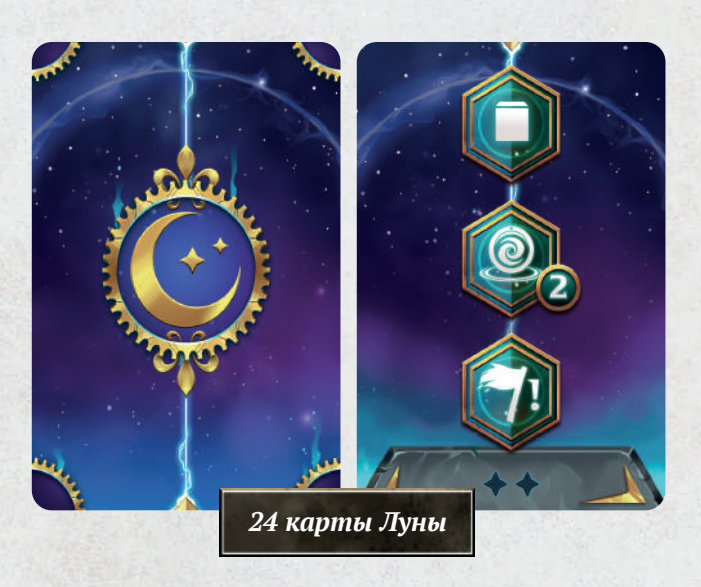

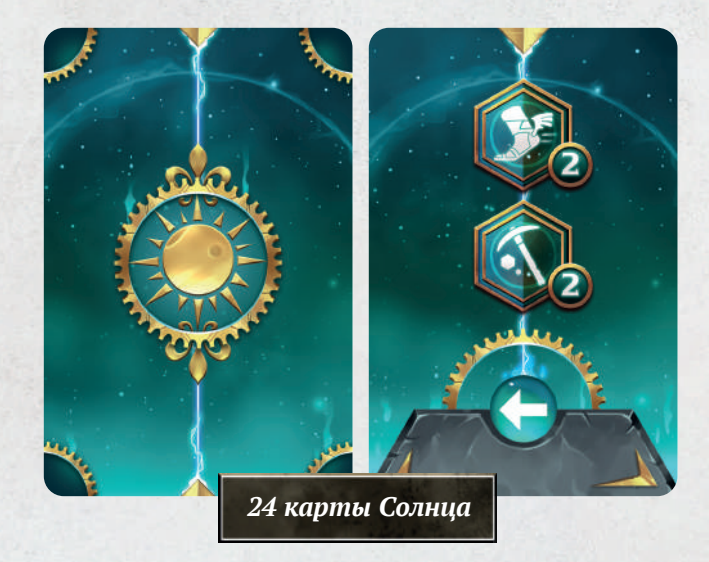

## ΠΟΔΓΟΤΟΒΚΑ

Проведите подготовку к партии на 2 игроков по обычным правилам. Чтобы подготовить вашего противника Космобота, сделайте следующее:

- Выберите для Космобота дом, отличный от вашего. Космобот *не использует* фишку действия, планшет действий, жетоны действий, карты богов (главного и младших), карты оружия (обычного и продвинутого), жетоны призыва богов и маркеры ресурсов. Верните их в коробку. *1*
- Выберите *уровень сложности*: низкий, средний, высокий или экстремальный. *2*
- Поместите *карту судьбы* для дома Космобота в его игровую область. Положите карту стороной с символом вверх, если выбрали экстремальный уровень.В ином случае — стороной с символом вверх (см. таблицу ниже). *3*
- Сформируйте 2 *колоды советников* Космобота: *4*
	- Отделите карты Луны и Солнца друг от друга.
	- В зависимости от выбранного уровня сложности верните в коробку 6 карт из каждой колоды согласно таблице ниже.

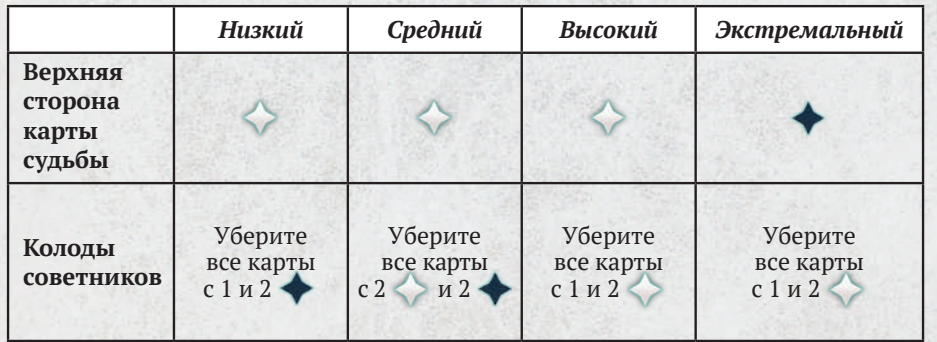

- Перемешайте каждую колоду, сформировав 2 *колоды советников* (колоду Луны и колоду Солнца) в игровой области Космобота.
- Откройте верхнюю карту *колоды Луны*, поместив лицевой стороной вверх на эту колоду.
- Поместите по 1 *маркеру Космобота* на начальные деления 3 шкал развития (войны, технологий и торговли), на деление «0» шкалы ПО и на деление «–8» шкалы власти — так же, как ваши маркеры. *5*
- Подготовьте *планшет планеты* Космобота так же, как для себя. *6*
- Поместите 4 оставшихся *поселения* в область поселений в верхней части карты судьбы для Космобота. *7*
- Поместите *фигурки* (главного бога, 4 младших богов и 9 оставшихся последователей) и *знаки призыва* в запас Космобота рядом с его картой судьбы. *8*
- Поместите *кубик хаоса* в игровую область Космобота. *9*
- Вы ходите первым. Вам не нужен *маркер первого игрока* (уберите его в коробку). *10*

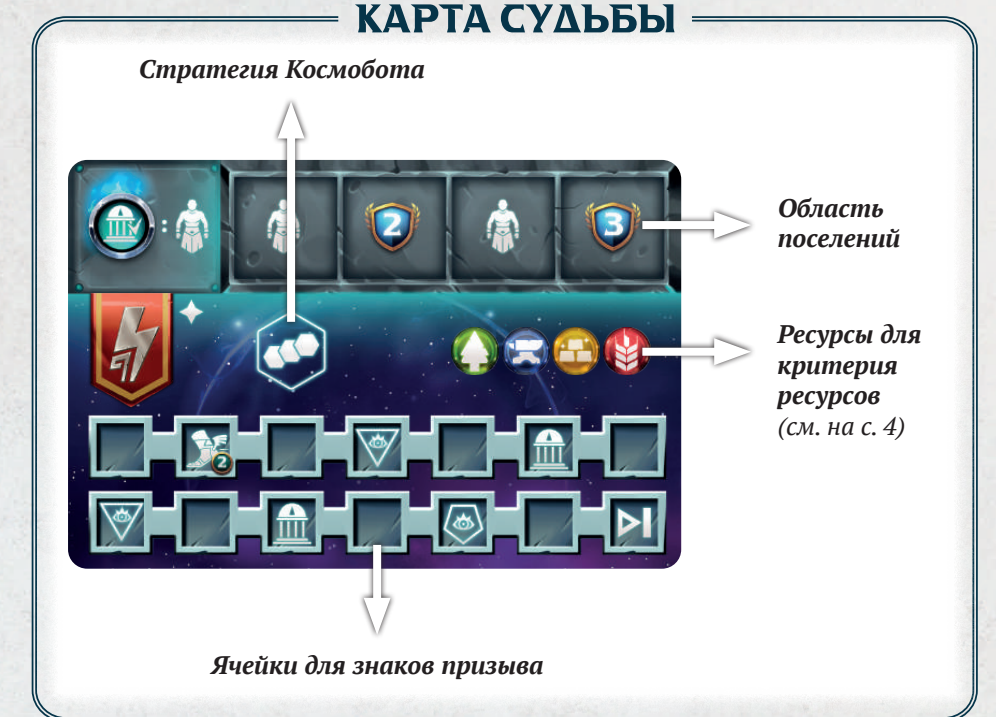

## **ХОД ИГРЫ**

Делайте ваши ходы как обычно. Порядок хода Космобота объясняется далее.

Если Космобот первым выполнил условие конца игры — *поместил все свои 14 знаков призыва* на карту судьбы или *достиг конца шкалы развития*, то вы делаете один последний ход, прежде чем перейти к подсчёту очков.

Если же первым условие конца игры выполняете вы, то один последний ход делает Космобот. Затем переходите к подсчёту очков.

Если после подсчёта очков у вас *больше ПО, чем у Космобота*, вы побеждаете.

## ∥ХОД КОСМОБОТА

- 1. Откройте верхнюю карту колоды Солнца (не открывайте карту Солнца во время подготовки). Теперь у Космобота 2 открытые карты советников — по 1 карте Луны и Солнца. На каждой карте показаны действия, которые Космобот совершает в свой ход.
- 2. Разыграйте все части карты Луны (сверху вниз), затем карты Солнца (сверху вниз).
- 3. Разыграв обе карты, уберите их из игры и *откройте верхнюю карту колоды Луны*.

*Вариант для опытных игроков. Можете каждый ход выбирать, верхнюю карту какой колоды открыть — Луны или Солнца, если вы достаточно опытны и понимаете, что именно хотите узнать о следующем ходе Космобота.*

4. Проведите битвы и разыграйте жетоны культуры, если необходимо. По дробнее см. «Проведение битв» на с. 9.

## - ЖЕТОНЫ КУЛЬТУРЫ -

Когда Космобот должен получить награды с жетона культуры, вместо этого он получает 2 ПО.

## ДЕЙСТВИЯ КОСМОБОТА

Далее описаны все действия, которые может совершать Космобот (показаны на картах советников и карте судьбы).

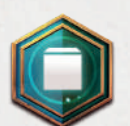

## *Неизбежная судьба*

*На картах Луны*

Если на карте советника есть символ 1—2 знаков призыва, Космобот помещает указанное количество знаков в свободные ячейки для знаков призыва на карте судьбы (слева направо и сверху вниз).

Если при этом знаком накрывается *символ действия*, Космобот совершает это действие, прежде чем перейти к другим действиям и эффектам.

Если Космобот поместил на карту судьбы свой последний знак призыва, он получает 5 ПО и выполняет условие конца игры, как описано ранее.

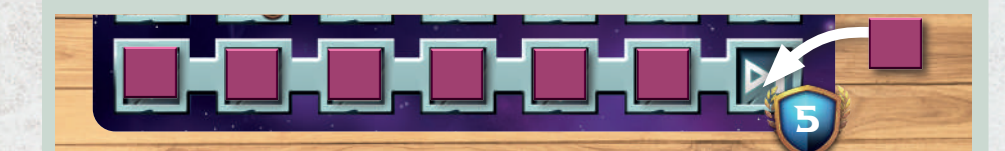

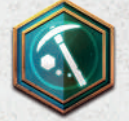

*Сбор ресурсов На картах Солнца*

Космобот не получает и не тратит ресурсы.

Если на карте советника есть символ сбора ресурсов, Космобот истощает столько источников ресурсов, сколько указано на карте.

Целевой район, где Космобот истощает источники ресурсов, определяется среди районов, *которыми он правит*, по критериям ниже. Примените первый критерий: если вариантов больше *одного*, примените второй критерий и так далее.

- 1.Критерий ресурсов (см. далее).
- 2.Критерий большинства ресурсов (см. далее).

3. По вашему выбору.

Если, истощив все источники ресурсов в целевом районе, Космобот не со-

вершил действие в полном объёме (ему всё ещё нужно истощить ресурсы), опять примените те же критерии, чтобы определить новый целевой район. Повторяйте, пока Космобот не совершит действие полностью.

В редких случаях бывает, что Космобот может совершить действие только частично или не может совершить вовсе.

*Примечание. Если Космоботу нужно истощить источники в районах Геи с двумя разными символами ресурсов, он истощает сначала левый источник, затем правый (в примере Космобот сначала истощает*  $\left($ *, затем*  $\left($ *.*).

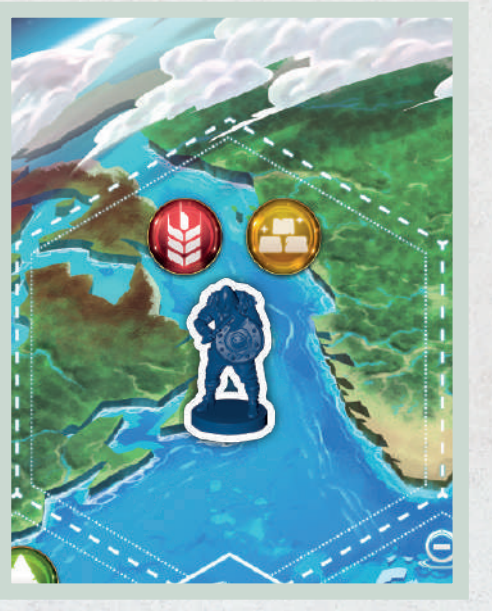

## КРИТЕРИЙ РЕСУРСОВ

Если Космобот правит 2 и более районами, он определяет целевой район на основании производимых ресурсов.

Стрелка на карте Солнца указывает на приоритет ресурсов на карте судьбы (справа налево  $\Box$  или слева направо  $\Box$ ). Целевой район — это район, который производит ресурс, указанный первым в направлении стрелки. Если ни один из районов не производит первый ресурс, Космобот ищет районы, производящие второй ресурс в направлении стрелки, и так далее.

*Примечание. Районы Геи с двумя разными символами относятся к обоим ресурсам.*

## КРИТЕРИЙ БОЛЬШИНСТВА РЕСУРСОВ

Если подходящих районов 2 и более, целевым районом среди них будет тот, который производит больше всего ресурсов (учитываются все источники ресурсов в районе — истощённые и неистощённые).

*Примечание. Районы Геи с двумя разными символами считаются районами, производящими 2 ресурса.*

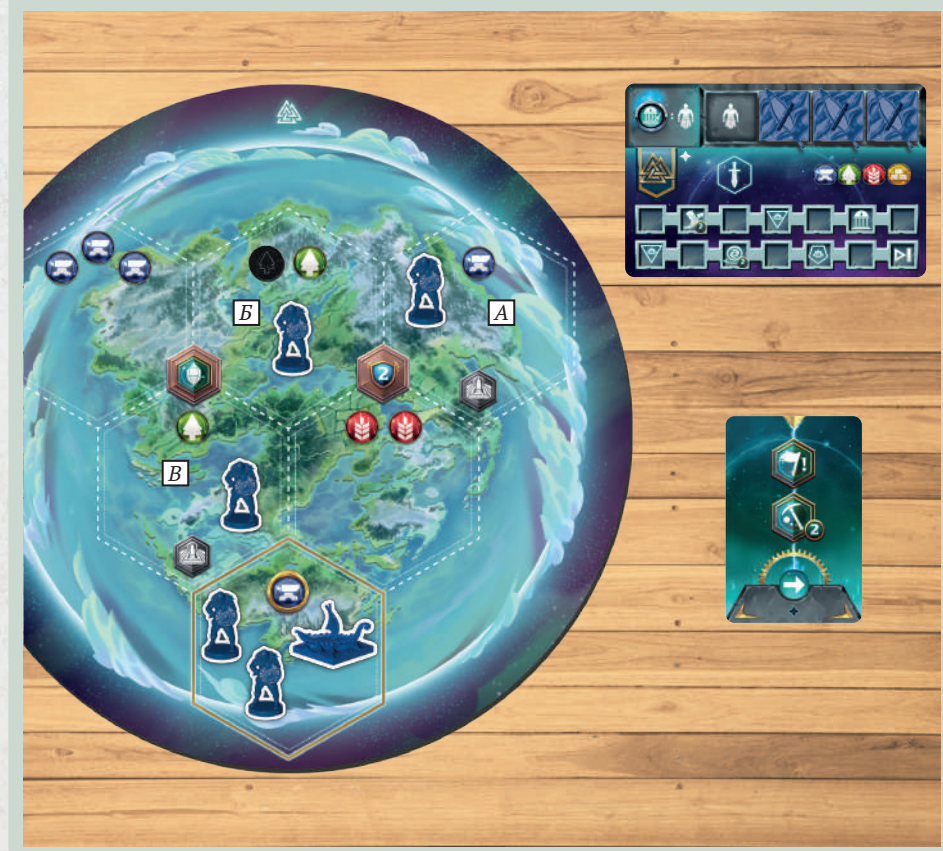

*Пример. Космоботу (синему игроку) нужно истощить 2 источника ресурсов в районах, которыми он правит. Чтобы определить целевой район, он сначала применяет критерий ресурсов. Стрелка на карте Солнца указывает слева направо. Космобот сначала ищет районы с . Целевым является район А. (Источник в столице нельзя истощить, поэтому он не учитывается.) Космобот истощает единственный источник в районе А.Однако действие совершено лишь частично, поэтому Космобот опять применяет первый критерий, чтобы определить новый целевой район. У него больше нет районов с , поэтому он ищет районы с . Это районы Б и В. Затем он применяет второй критерий и ищет среди них район с большинством ресурсов (истощённых и неистощённых источников ресурсов). Это район Б. Космобот истощает последний источник ресурса в этом районе, совершая действие полностью.*

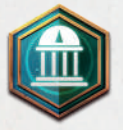

#### **Строительство поселения** *На картах Луны и карте судьбы*

Космобот строит поселение в районе, которым он правит и в котором нет поселения. Целевой район, где Космобот строит поселение, определяется среди районов, которыми он правит, по критериям ниже. Примените первый критерий: если вариантов больше одного, примените второй критерий и так далее.

1. Выберите планету в таком порядке:

- Гея.
- Ваша родная планета.
- Родная планета Космобота.
- 2. Критерий ресурсов.
- 3. Критерий большинства ресурсов.
- 4. По вашему выбору.

Когда Космобот строит поселение, он берёт крайнее левое поселение из области поселений на карте судьбы и помещает в целевой район.

Если Космобот по любой причине не может совершить действие строительства поселения (все поселения уже построены, во всех районах, которыми он правит, уже есть поселения и т.п.), вместо этого он получает 2 ПО.

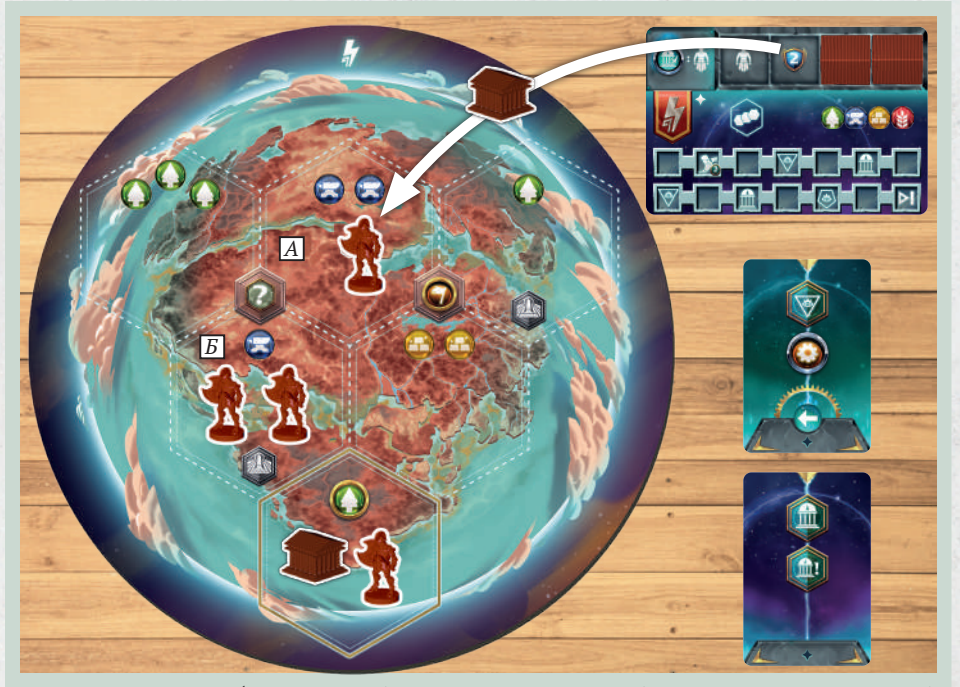

*Пример. Космобот (красный игрок) не правит районами на Гее и на вашей родной планете. Поэтому он ищет районы без поселений на своей родной планете. Это районы А и Б. Чтобы определить целевой район, Космобот сначала применяет критерий ресурсов, но оба района производят . Следуя критерию большинства ресурсов, Космобот строит поселение в районе А.*

*Пример. Космобот (красный игрок) привлекает 3 последователей. Он правит 2 районами с поселениями (столица и район А). Среди них он ищет район с наименьшей суммарной силой своих фигурок. В каждом районе по 1 последователю, поэтому Космобот применяет критерий ресурсов и помещает 1-го последователя в район А, производящий , что приоритетнее, чем (по направлению стрелки на карте Солнца). Космобот повторяет процесс и помещает 2-го последователя в свою столицу (теперь это район с наименьшей суммарной силой его фигурок). Наконец, Космобот помещает 3-го последователя в район А, который при равной силе теперь приоритетнее по критерию ресурсов.*

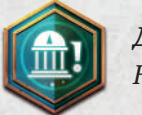

*Доход от поселений На картах Луны*

Космобот получает все открытые награды — последователей (см. ниже) и ПО, показанные в области поселений на карте судьбы, таким же образом, как вы со своего планшета действий.

*Пример. Космобот (красный игрок) ранее построил 2 поселения. Действие дохода от поселений приносит ему 2 последователей и 2 ПО.*

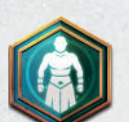

## *Привлечение последователей На картах Луны*

Космобот привлекает указанное на карте количество последователей (в примере ниже 3 последователя).

Космобот помещает последователей *по одному* в районы, которыми он правит и в которых есть его поселения (они не должны быть осаждены). Целевой район, куда Космобот помещает последователя, определяется среди районов, которыми он правит, по критериям ниже. Примените первый критерий: если вариантов больше одного, примените второй критерий и так далее.

1. Район с наименьшей суммарной силой фигурок Космобота.

- 2. Критерий ресурсов.
- 3. По вашему выбору.

Если Космобот не может привлечь последователей в полном объёме (не хватает последователей в запасе и т. п.), он привлекает сколько может и получает 1 ПО за каждого последователя, которого не смог привлечь.

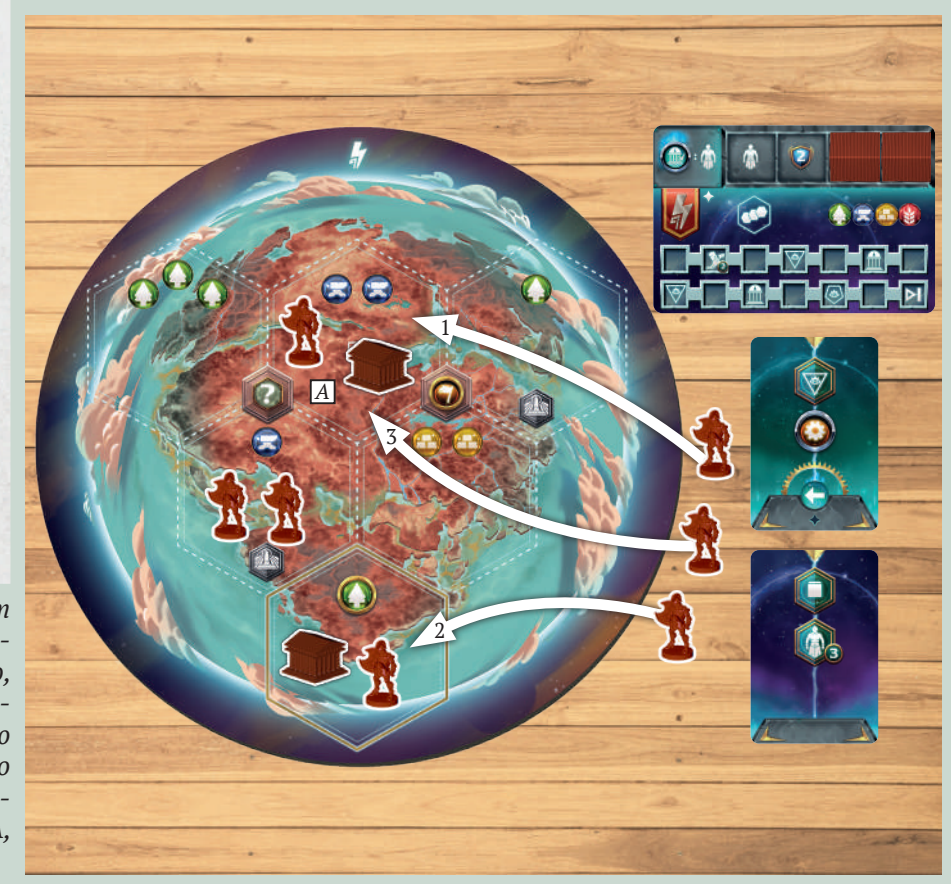

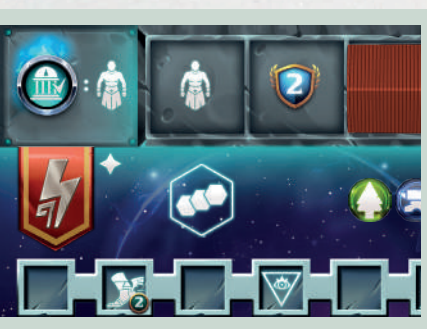

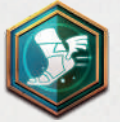

*Перемещение На картах советников и карте судьбы*

Когда Космобот должен совершить действие перемещения, он делает это в два этапа:

- 1. Определяет целевой район.
- 2. Определяет фигурки для перемещения в целевой район.

#### *1. Космобот определяет целевой район*

#### Ограничения на целевой район

Район *не* может быть целевым, если:

- Этот район на планете, где Космобот не правит районом хотя бы с 2 объектами (объекты — это фигурки и поселения).
- Этот район уже занят вами или древней цивилизацией, и Космобот при перемещении указанного на карте количества фигурок не достигает силы согласно таблице ниже:

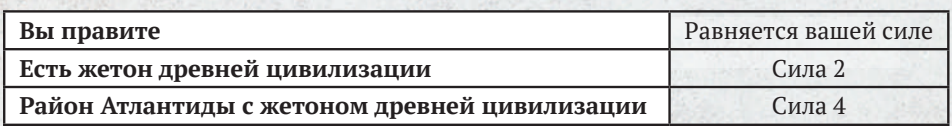

Целевой район определяется по критериям для каждой стратегии Космобота отдельно (см. таблицу ниже). Примените первый критерий стратегии: если вариантов нет, примените второй критерий стратегии и так далее.

Если критерий стратегии указывает на несколько вариантов, целевой район определяется по критериям ниже. Примените первый критерий: если вариантов больше одного, примените второй критерий и так далее.

- 1.Критерий ресурсов.
- 2.Критерий большинства ресурсов.
- 3. По вашему выбору.

Если по критериям выше Космобот не смог определить целевой район, он *привлекает 1 последователя* за каждую фигурку, которую не смог переместить (см. «Привлечение последователей» на с. 5).

*Примечание. Обычно могучий Космобот перемещает фигурки так, чтобы максимально увеличить количество святилищ, которыми он правит. Хитрый Космобот перемещает фигурки так, чтобы максимально увеличить количество районов, которыми он правит. Храбрый Космобот перемещает фигурки так, чтобы участвовать в максимальном количестве битв.*

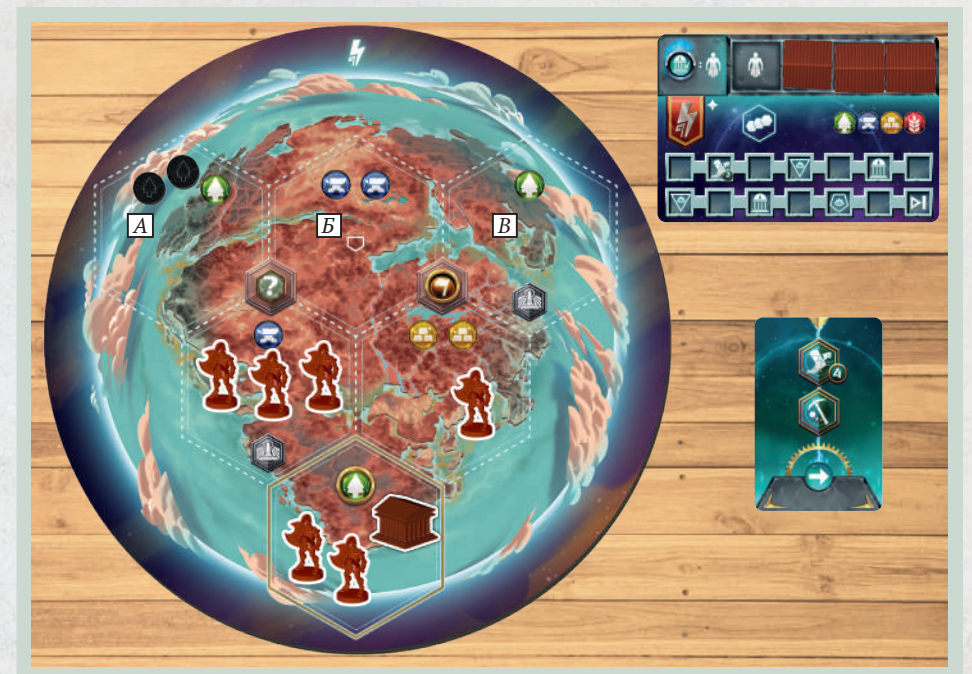

*Пример. Космобот (красный игрок) должен переместить 4 фигурки. Сначала ему нужно определить целевой район на планете, где он правит хотя бы 1 районом с хотя бы 2 объектами (фигурками и поселениями). Единственная такая планета — его родная. Будучи хитрым Космоботом, он ищет район, которым никто не правит и при перемещении в который можно разыграть жетон культуры. Таких нет. Он применяет следующий критерий стратегии: ищет район, которым никто не правит и рядом с которым есть жетон культуры. Подходят 3 района (А, Б и В). Далее Космобот применяет первый критерий (критерий ресурсов) и определяет 2 района (А и В), потому что*  **(2)** приоритетнее по направлению стрелки, чем **3.** Среди этих районов *целевым будет район А, так как в нём больше ресурсов (второй критерий).*

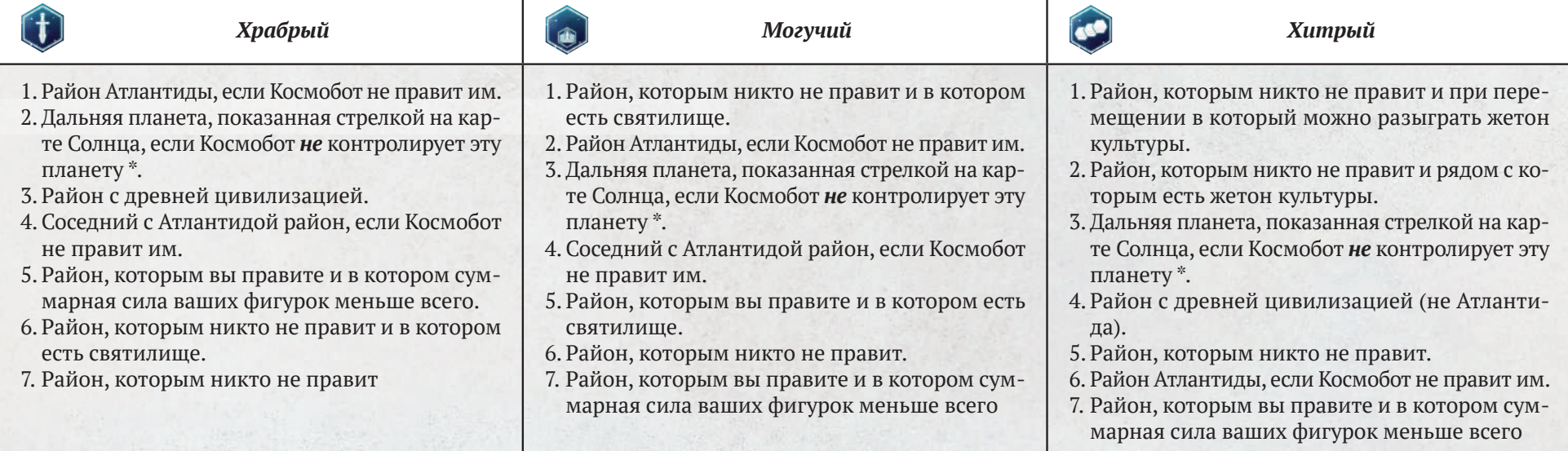

\* Применяйте этот критерий, только если играете с модулем «Дальние планеты» из дополнения «Странствия богов» и Космобот совершает действие портала. В противном случае пропустите этот критерий.

#### *2. Космобот определяет фигурки для перемещения в целевой район*

Определив целевой район, Космобот должен определить, какие фигурки переместит в этот район. На символе перемещения указано, сколько фигурок нужно переместить.

*Важное примечание. Фигурки Космобота перемещаются из одного района в другой иначе, чем ваши: Космобот просто берёт фигурки из района и помещает сразу в целевой район, даже если эти районы не соседние.*

#### Ограничения на перемещаемые фигурки

#### Космобот *никогда не перемещает*:

- Фигурки из района, которым вы правите и в котором должна произойти битва в 4‑й фазе «Проведение битв» хода Космобота.
- Единственную фигурку, которая правит районом (если Космобот переместит её, то в районе не останется его фигурок/поселений и он перестанет править этим районом).

Когда Космобот определяет фигурку для перемещения, он ищет подходящую фигурку на той же планете, что и целевой район. Если подходящих фигурок несколько, фигурка для перемещения определяется по критериям ниже. Примените первый критерий: если вариантов больше одного, примените второй критерий и так далее.

- 1. Наиболее сильная фигурка.
- 2.Фигурка в районе, где больше всего объектов (фигурок и поселений).
- 3.Фигурка в районе, определённом по критерию ресурсов.
- 4. По вашему выбору.

Космобот берёт подходящую фигурку и помещает сразу в целевой район. Космобот повторяет процесс, пока не переместит столько фигурок, сколько указано на символе перемещения.

Если Космобот не может совершить действие перемещения в полном объёме, он *привлекает 1 последователя* за каждую фигурку, которую не смог переместить (см. «Привлечение последователей» на с. 5).

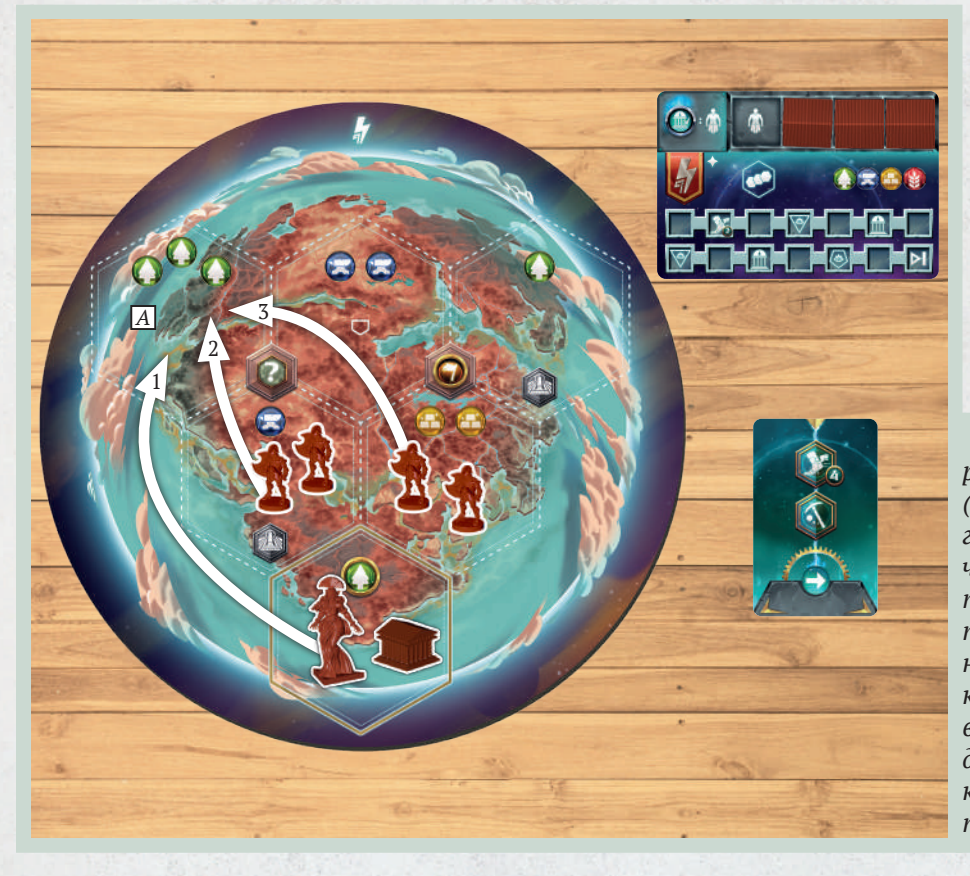

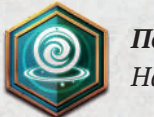

#### *Портал*

*На картах советников и карте судьбы*

Действие портала позволяет Космоботу телепортировать фигурки на одну из 3 планет в игре (Гея, ваша родная планета, родная планета Космобота). Также он может телепортировать фигурки в район Атлантиды. На символе портала указано, сколько фигурок нужно переместить.

Действие портала подчиняется тем же правилам, что и действие перемещения, но с некоторыми исключениями:

#### *1. Космобот определяет целевой район*

На планете с целевым районом Космоботу *необязательно* править районом хотя бы с 2 объектами (фигурками и поселениями). Целевой район может быть на любой планете (Гея, ваша родная планета, родная планета Космобота).

Целевой район определяется по критериям для каждой стратегии Космобота отдельно (храбрый, могучий или хитрый), как и в случае с действием перемещения.

Если подходящих районов несколько, целевой район определяется по критериям ниже. Примените первый критерий: если вариантов больше одного, примените второй критерий и так далее.

1.Выберите планету в таком порядке:

- Гея.
- Ваша родная планета.
- Родная планета Космобота.
- 2.Критерий ресурсов.
- 3.Критерий большинства ресурсов.
- 4. По вашему выбору.

*Напоминание. Если район уже занят вами или древней цивилизацией, Космобот может переместить фигурки в этот район, только если их сила достигнет определённого значения (см. «Ограничения на целевой район» в «Перемещении» на с. 6).*

#### *2. Космобот определяет фигурки для перемещения в целевой район*

Фигурки могут быть на любой планете, а не только на планете с целевым районом.

Как и в случае с действием перемещения, если Космобот не может совершить действие портала в полном объёме, он *привлекает 1 последователя* за каждую фигурку, которую не смог переместить (см. «Привлечение последователей» на с. 5).

*Пример. Космобот (красный игрок) должен переместить 4 фигурки в целевой район А. На этой же планете он ищет район, где есть хотя бы 2 его объекта (Космобот не может переместить единственную фигурку). Это столица (с 1 фигуркой и 1 поселением) и 2 соседних района (по 2 последователя в каждом). Сначала Космобот перемещает младшего бога из столицы (более сильную фигурку по первому критерию). Затем он повторяет процесс. В оставшихся двух районах по 2 последователя, поэтому Космобот перемещает 1 последователя из района слева, который производит (приоритетнее, чем ), используя третий критерий — критерий ресурсов (второй критерий не сужает выбор до одного варианта). Далее Космобот опять повторяет процесс и перемещает 1 последователя из района справа, потому что в нём теперь больше объектов (второй критерий). Космобот больше не может перемещать фигурки, иначе перестанет править районами. Поэтому он привлекает 1 последователя.*

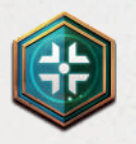

*Прорицание На картах Луны и карте судьбы*

*Если вы или Космобот поместили хотя бы 4 знака призыва* (на планшет действий или карту судьбы соответственно):

Определите, по какой шкале развития Космобот продвинулся *дальше всего* (по сравнению с другими его маркерами, а не с вашими). Затем он совершает *действие, соответствующее жетону цели этой шкалы*:

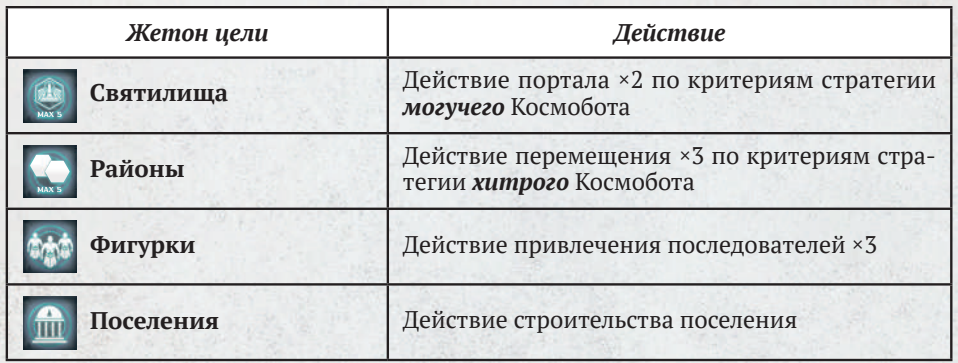

При равенстве выберите шкалу с *наименьшей ценностью цели* для Космобота.

*Примечание. Ценность цели — это количество раз, когда Космобот выполняет условие на жетоне цели (количество его святилищ, поселений, наборов из 2 районов или наборов из 3 последователей).*

Если равенство сохраняется, выберите ту из шкал, которая *ниже*.

Если Космобот может частично совершить действие, он его совершает.

Если Космобот не может совершить действие хотя бы частично или ценность цели уже максимальная (условие выполнено 5 раз), выберите следующую шкалу развития, по которой Космобот продвинулся дальше всего, и так далее.

Если вариантов нет, Космобот получает 2 ПО.

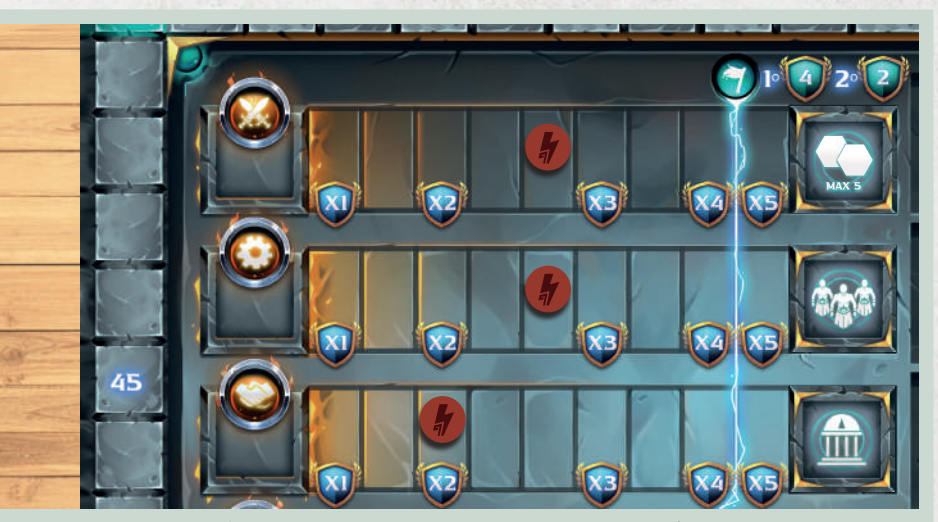

*Пример. Космобот (красный игрок) продвинулся на 5 делений по шкалам войны и технологий, на 3 деления по шкале торговли. Так как Космобот правит 7 районами (ценность «3» для жетона цели «Районы») и у него 8 фигурок (ценность «2» для жетона цели «Фигурки»), он совершает действие привлечения последователей ×3.*

*Если ни вы, ни Космобот не поместили 4 знака призыва,* Космобот совершает действие власти (см. «Власть» на с. 9).

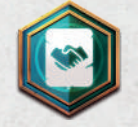

*Выполнение торгового соглашения На картах Солнца и карте судьбы*

Космобот выбирает на планшете развития жетон торгового соглашения с *наибольшим значением ПО*. При равных значениях он берёт самый верхний левый из них (первый жетон в примере). Космобот игнорирует символы домов и может свободно брать жетоны с ними.

Космобот получает ПО с жетона и продвигает маркер по шкале торговли на 1—2 деления, как указано на жетоне. Он не получает все остальные награды

(в примере он получает 3 ПО и продвигает маркер на 1 деление по шкале). Затем сбросьте жетон.

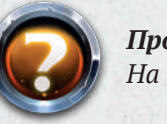

*Продвижение На картах советников и карте судьбы*

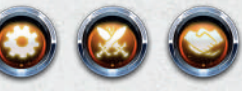

Космобот продвигает маркер на 1 деление по указанной шкале развития.

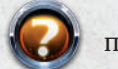

Если на карте показан такой символ, Космобот продвигает маркер по шкале с *наибольшей ценностью цели* для Космобота.

При равных значениях Космобот продвигает маркер по шкале, на которой его маркер находится *ближе к началу*.

Если равенство сохраняется, он продвигает маркер по той из шкал, которая *ниже*.

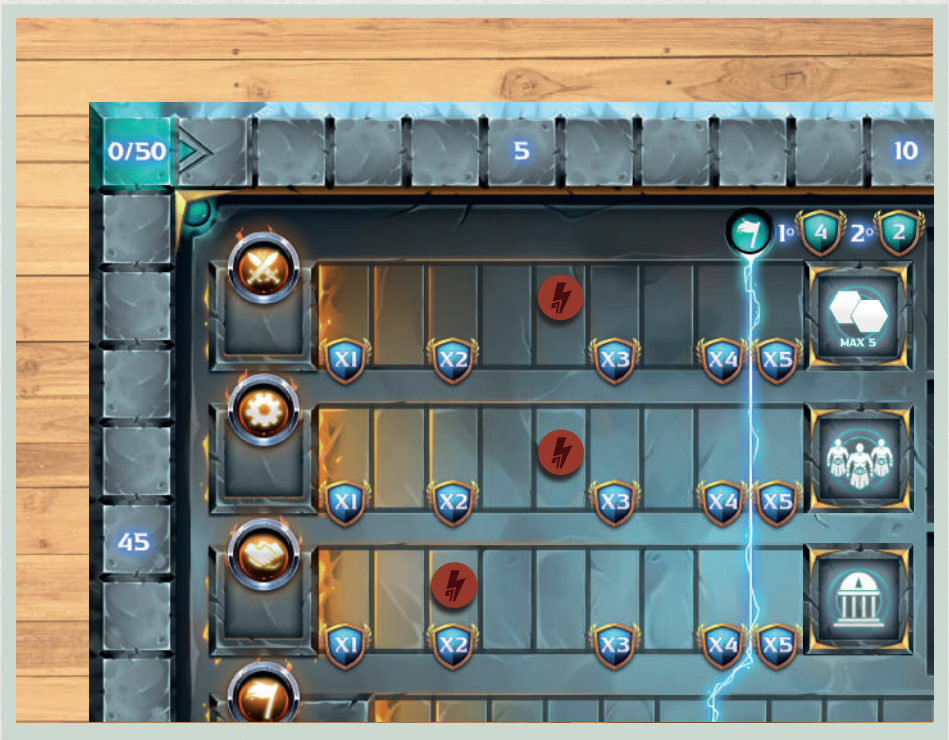

*Пример. Космобот (красный игрок) правит 7 районами (ценность «3» для шкалы войны), у него 8 фигурок (ценность «2» для шкалы технологий) и 3 поселения (ценность «3» для шкалы торговли). Он продвинет маркер по шкале торговли — для неё ценность равна со шкалой войны, но маркер на шкале торговли находится ближе к началу.*

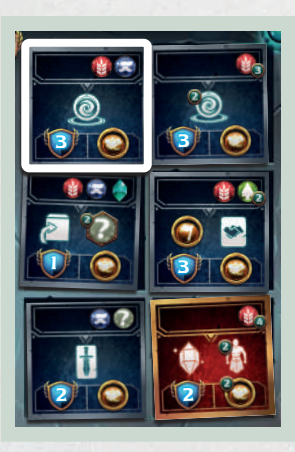

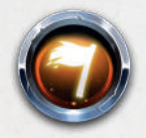

*Власть На картах Солнца*

Космобот продвигает маркер по шкале власти на указанное количество делений (2 деления в примере) и получает очки со всех пройденных жетонов «2 ПО» (затем убирает их из игры).

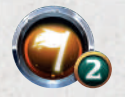

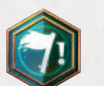

Если на карте показан такой символ, Космобот продвигает маркер в соответствии с жетоном цели слева от шкалы — таким же образом, как вы.

Если Космобот достиг конца шкалы, он больше не продвигается по ней. Вместо этого он получает 2 ПО за каждое деление, на которое не смог продвинуть маркер.

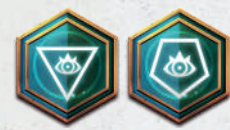

## *Призыв бога*

*На картах Солнца и карте судьбы*

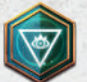

Космобот заменяет 1 своего последователя на планете или планшете Геи фигуркой младшего бога.

Целевой район определяется по критериям ниже. Примените первый критерий: если вариантов больше одного, примените второй критерий и так далее.

- 1.Район, где больше всего объектов Космобота (фигурок и поселений).
- 2.Критерий ресурсов.
- 3.Критерий большинства ресурсов.
- 4. По вашему выбору.

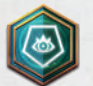

Разыгрывается так же, как для младшего бога, но Космобот заменяет последователя фигуркой главного бога.

## $\vert$ ПРОВЕДЕНИЕ БИТВ $\vert$

#### *Битва между вами и Космоботом*

Проводите битвы между вами и Космоботом следующим образом:

- 1.Выберите 1 карту оружия, как описано в основных правилах.
- 2. Бросьте кубик хаоса. Добавьте выпавшее значение к силе фигурок Космобота, чтобы определить его итоговую силу в битве.
- 3. Разыграйте выбранную карту оружия, как описано в основных правилах (оплатите стоимость, примените эффект).
- 4.Сравните вашу итоговую силу с итоговой силой Космобота: Если Космобот *побеждает* в битве, он продвигает маркер по шкале войны на *2* деления.

Если Космобот *проигрывает*, он возвращает свои фигурки из района битвы в свою столицу, как при проигрыше сделали бы вы.

*Напоминание. При ничьей побеждает нападающий.*

## *Битва между древней цивилизацией и Космоботом*

Проводите битвы между Космоботом и древней цивилизацией следующим образом:

- 1. Откройте жетон древней цивилизации, чтобы определить его силу (добавьте силу с жетона бога Атлантиды, если битва против цивилизации Атлантиды).
- 2. Бросьте кубик хаоса. Добавьте выпавшее значение к силе фигурок Космобота, чтобы определить его итоговую силу в битве.

3. Если сила Космобота равна силе древней цивилизации или больше неё, Космобот побеждает — уберите жетон древней цивилизации из игры. Космобот продвигает маркер на *1* деление по шкале войны (на *2* деления, если битва была против цивилизации Атлантиды). Другие награды Космобот не получает.

В противном случае Космобот проигрывает и возвращает все свои фигурки из района битвы в свою столицу.

Если Космобот наносит поражение цивилизации в Атлантиде, уберите *все* карты артефактов из игры.

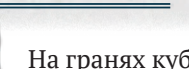

КУБИК ХАОСА

На гранях кубика показаны значения силы (1, 2, 3, 3, 4, 5).

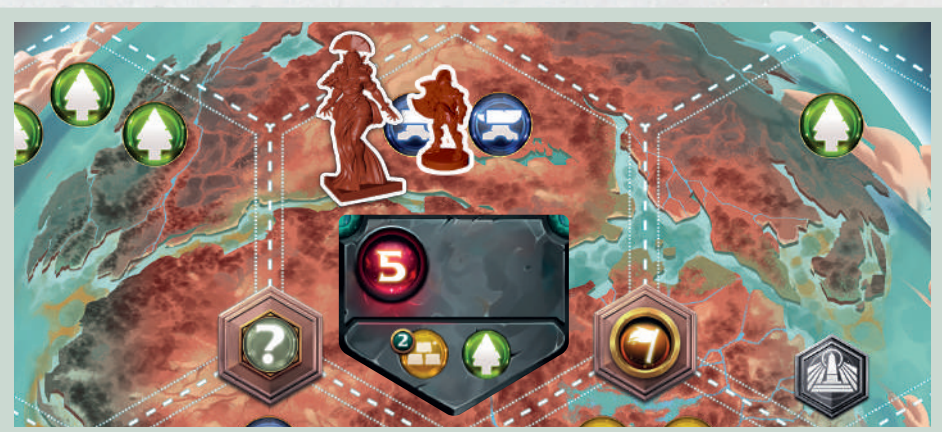

*Пример. Космобот (красный игрок) переместил младшего бога (сила 2) и последователя (сила 1) в район с жетоном древней цивилизации. Он переворачивает жетон древней цивилизации. Сила жетона равна 5.*

*Затем Космобот бросает кубик хаоса — на нём выпадает 2. Он добавляет выпавшее значение к силе своих фигурок, чтобы определить свою итоговую силу в битве (2 + 3 = 5). Космобот побеждает в битве и продвигает маркер на 1 деление по шкале войны. Жетон древней цивилизации уходит из игры.*

## ПОДСЧЁТ ОЧКОВ

Посчитайте свои очки и очки Космобота, как описано в основных правилах. Если вы набрали *больше ПО, чем Космобот*, вы побеждаете.

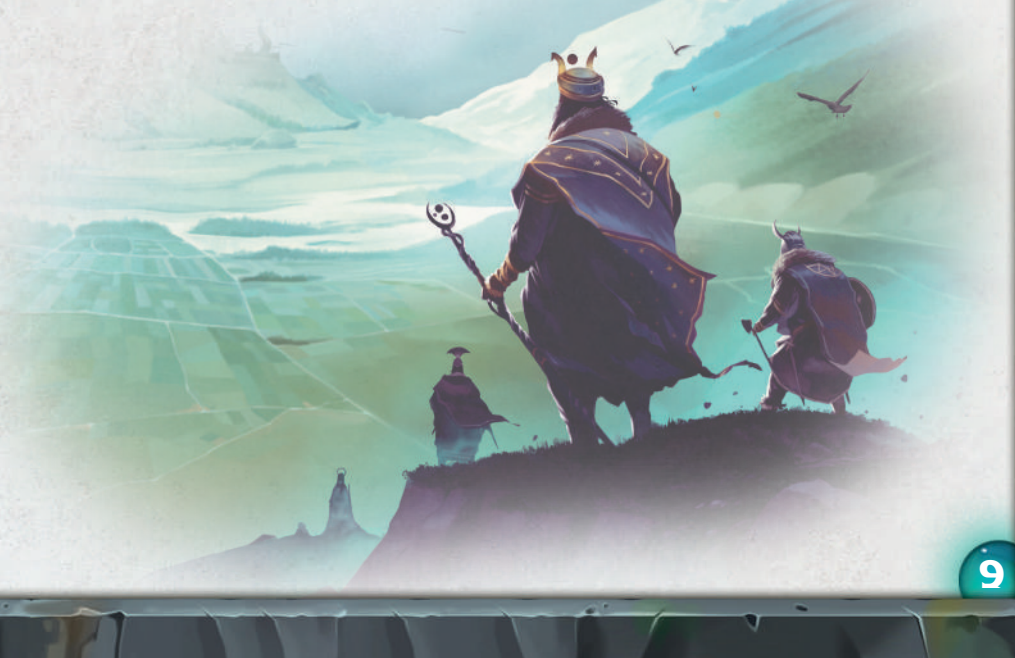

## **ΜΟΔΥΛЬ «ΔΑΛЬΗΜΕ ΠΛΑΗΕΤЫ»**

Модуль «Дальние планеты» входит в дополнение «Странствия богов». Если вы решили сыграть в одиночном режиме с этим модулем, следуйте правилам «Дальних планет» с учётом изменений ниже.

## ΠΟΔΓΟΤΟΒΚΑ

Проведите подготовку к партии на 2 игроков по правилам «Дальних планет». Обязательно поместите 2 выбранных жетона дальних планет *рядом*, а не один над другим.

## ПРОЦЕСС ИГРЫ

Дальние планеты — это новые планеты, которые можно исследовать с помощью действия портала.

Когда Космобот совершает действие портала, определите целевой район по обычным правилам (см. «Портал» на с. 7), но с учётом критерия дальних планет: *«Дальняя планета, показанная стрелкой на карте Солнца, если Космобот не контролирует эту планету»*. (См. таблицу со стратегиями Космобота в «Перемещении» на с. 6.)

Если на карте Солнца символ , дальней планетой считается та, что справа в игровой области, а если символ  $\Box$ , то дальняя планета – та, что слева.

Если Космобот уже контролирует планету, на которую указывает стрелка, он применяет следующий критерий в таблице со стратегиями, игнорируя другую дальнюю планету.

#### *Посадка на дальнюю планету*

Когда Космобот телепортирует свои фигурки на дальнюю планету, он никогда не получает бонус посадки, показанный слева на жетоне дальней планеты.

#### *Битва на дальней планете*

В 4-й фазе «Проведение битв» хода Космобота он нападает при условии, что у него есть фигурка в ячейке посадки на жетоне дальней планеты:

- Если дальнюю планету контролирует инопланетная цивилизация, Космобот нападает всегда (даже с силой 1).
- Если дальнюю планету контролируете вы, Космобот нападает, только если сила его фигурок хотя бы равна вашей.

Если Космобот напал, он проводит битву, как описано на с. 9.

## МОДУЛЬ «МИФИЧЕСКИЕ СУЦЕСТВА»

Модуль «Мифические существа» входит в дополнение «Падение богов». Если вы решили сыграть в одиночном режиме с этим модулем, следуйте правилам «Мифических существ» с учётом изменений ниже.

## ΠΟΔΓΟΤΟΒΚΑ

Проведите подготовку к партии на 2 игроков по правилам «Мифических существ».

## **ПРОЦЕСС ИГРЫ**

Космобот получает мифическое существо, как только выполняет первое требование в правом верхнем углу на карте мифического существа, при этом игнорируя второе.

Когда Космобот получает мифическое существо, он берёт фигурку этого существа, помещает её на подставку цвета своего дома и вводит в игру по правилам привлечения последователей (см. на с. 5).

Затем Космобот забирает карту этого мифического существа и сразу получает 5 ПО, игнорируя ПО внизу карты.

Космобот использует мифическое существо как фигурку с силой 2, но не применяет его свойство.

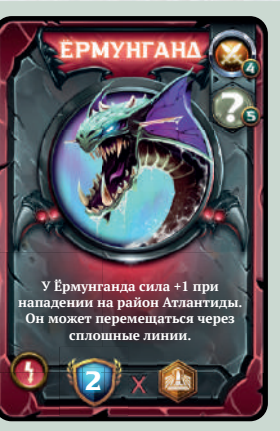

*Пример. Космобот достиг 4-го деления на шкале войны (он игнорирует второе требование — иметь хотя бы 5 ресурсов в любом сочетании) и получает Ёрмунганда.*

*Космобот получает 5 ПО и помещает фигурку Ёрмунганда в район со своим неосаждённым поселением, как в случае с последователем.*

*Космобот не может использовать свойство мифического существа.*

## ПАМЯТКА ПО ЛЕЙСТВИЯМ, ПОРЯДОК КРИТЕРИЕВ

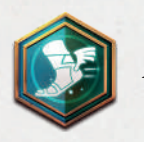

*Перемещение*

#### **1. Космобот определяет целевой район**

Примените первый критерий стратегии Космобота.

- Если вариантов несколько:
- 1.Критерий ресурсов.
- 2.Критерий большинства ресурсов.
- 3. По вашему выбору.

Если вариантов нет, примените второй критерий стратегии Космобота по той же схеме и так далее.

## **2. Космобот определяет фигурки для перемещения в целевой район**

- 1. Наиболее сильная фигурка.
- 2.Фигурка в районе, где больше всего объектов.
- 3.Фигурка в районе, определённом по критерию ресурсов.
- 4. По вашему выбору.

Фигурка должна быть в районе на той же планете, что и целевой район.

Космобот *привлекает 1 последователя* за каждую фигурку, которую не смог переместить.

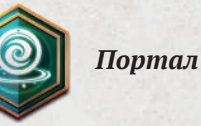

#### **1. Космобот определяет целевой район**

Примените первый критерий стратегии Космобота.

Если вариантов несколько:

- 1. Выберите планету в таком порядке:
- Гея.
- Ваша родная планета.
- Родная планета Космобота.
- 2. Критерий ресурсов.
- 3. Критерий большинства ресурсов.
- 4. По вашему выбору.

Если вариантов нет, примените второй критерий стратегии Космобота по той же схеме и так далее.

## **2. Космобот определяет фигурки для перемещения в целевой район**

1. Наиболее сильная фигурка.

- 2.Фигурка в районе, где больше всего объектов. 3.Фигурка в районе, определённом по критерию
- ресурсов.
- 4. По вашему выбору.

Фигурки могут быть на любой планете. Космобот *привлекает 1 последователя* за каж-

дую фигурку, которую не смог переместить.

#### *Ограничения на целевой район*

Район *не* может быть целевым, если:

- Этот район на планете, где Космобот не правит районом хотя бы с 2 объектами (фигурками и поселениями). *Это ограничение относится только к действию перемещения.*
- Этот район уже занят вами или древней цивилизацией, и Космобот при перемещении указанного на карте количества фигурок не достигает силы согласно таблице:

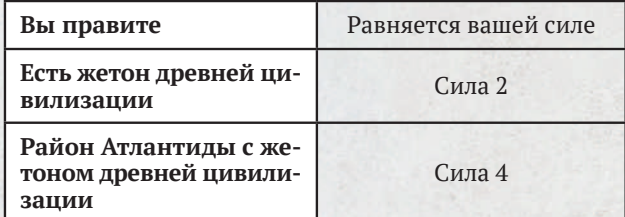

#### *Ограничения на перемещаемые фигурки*

Космобот никогда не перемещает:

- Фигурки из района, которым правит другой игрок и в котором должна произойти битва в 4-й фазе «Проведение битв» хода Космобота.
- Единственную фигурку, которая правит районом (если Космобот переместит её, то в районе не останется его фигурок/поселений и он перестанет править этим районом).

#### *Критерии стратегий Космобота*

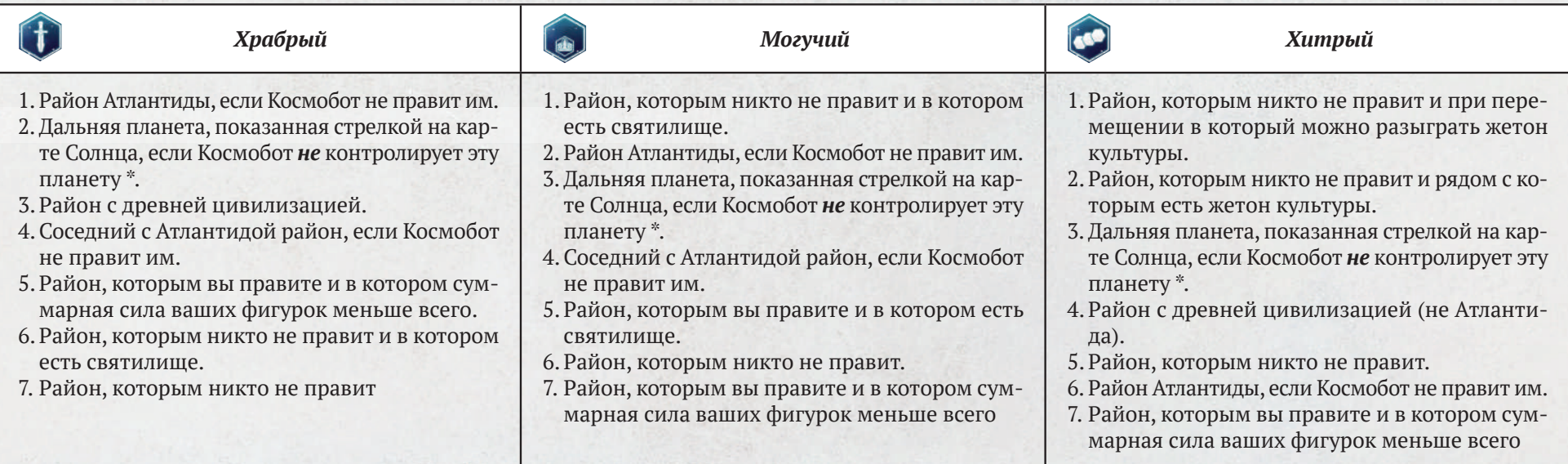

\* Только если играете с модулем «Дальние планеты».

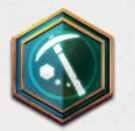

*Сбор ресурсов*

- 1.Критерий ресурсов.
- 2.Критерий большинства ресурсов.
- 3. По вашему выбору.

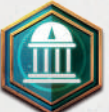

## *Строительство поселения*

- 1.Выберите планету в таком порядке:
	- Гея.
	- Ваша родная планета.
- Родная планета Космобота.
- 2.Критерий ресурсов.
- 3.Критерий большинства ресурсов.
- 4. По вашему выбору.

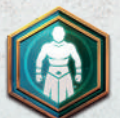

12

*Привлечение последователей*

- 1. Район с наименьшей суммарной силой фигурок Космобота.
- 2.Критерий ресурсов.
- 3. По вашему выбору.

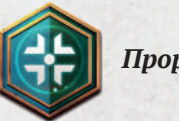

*Прорицание*

*Если вы или Космобот поместили хотя бы 4 знака призыва,* Космобот совершает действие, соответствующее жетону цели, по следующим критериям:

- 1. Шкала развития, по которой Космобот продвинулся дальше всего.
- 2. Шкала развития с наименьшей ценностью цели для Космобота.
- 3.Шкала, которая ниже.
- 4. Если вариантов нет, Космобот получает 2 ПО.

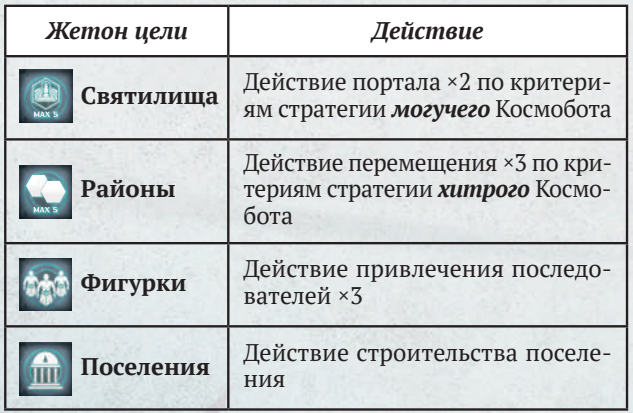

*Если ни вы, ни Космобот не поместили 4 знака призыва,* Космобот совершает действие власти.

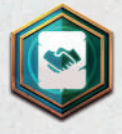

*Выполнение торгового соглашения*

- 1.Жетон с наивысшим значением ПО.
- 2.Самый верхний левый жетон.

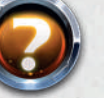

## *Продвижение*

- 1. Шкала с наибольшей ценностью цели для Космобота.
- 2.Шкала, на которой маркер Космобота находится ближе к началу.
- 3.Шкала, которая ниже.

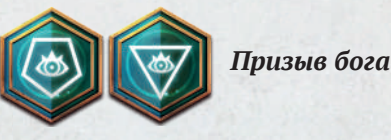

- 1. Район, где больше всего объектов Космобота (фигурок и поселений).
- 2.Критерий ресурсов.
- 3.Критерий большинства ресурсов.
- 4. По вашему выбору.

### **Издатель:** Cranio Creations.

**Разработка:** Данило Сабия, Симоне Лучани. **Правила Космобота:** Давид Турци, Дэвид Дигби. **Иллюстрации:** Яра Замбрано, Паоло Виченци. **Графический дизайн:** Арианна Сантини, Яра Замбрано. **Сюжет:** Стефания Никколини. **Консультант в сфере культуры:** Джейсон Перес. **Проверка правил:** Стефания Никколини. **Редактор:** Джулиано Аккуати.

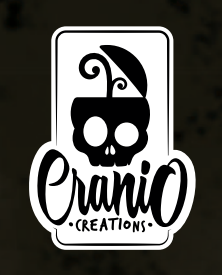

## СОЗДАТЕЛИ ИГРЫ РУССКОЕ ИЗДАНИЕ ИГРЫ

**Издатель:** Crowd Games. **Руководители проекта:** Максим Истомин

и Евгений Масловский. **Главный редактор:** Александр Ляпустин. **Выпускающий редактор:** Евгений Самарский. **Редактор:** Гиоргий Чинчаладзе. **Переводчик и корректор:** Полина Ли. **Верстальщик:** Екатерина Мамонтова.

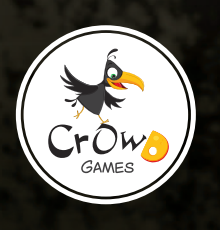

**Особая благодарность за бесценные советы этим людям:** Лука Эрколини, Давиде Мальвестуто, Томас Кэпра, Мауро Аннино, Мишель Имберти, Кьяра Грасси, Алессандро Дипаче, Франческо Пьятти, Мауро Маринетти, Барбара Парутто, Иэн Жабьяку, Массимо Маджи, Марко Галеотта, Симоне Коломбо, Алекс Морелли, Алекс Донати, Даниеле Радаверо, Альберто Грилло, Флавио Оивалф де Леонардис, Фульвио Писани, Даниеле д'Анджелосанте, Франческо Бавастро, Лоренцо Джентиле, Винченцо Рагуза, Валерио Колуччи, Люк Ренсинк, Эдриан Смит, Сара Грин, Конор Девине, Симоне Фини и Пол Гроган.

Эксклюзивный дистрибьютор на территории РФ — компания Crowd Games. Информацию о приобретении наших игр вы можете узнать, посетив сайт www.crowdgames.ru. Если у вас есть вопросы по правилам игры, комплектности или качеству её компонентов, напишите нам на электронную почту cg@crowdgames.ru.